## Çek/Senet Bordroları

Çek/senet giriş çıkış işlemleri ve durum değişiklikleri Çek/Senet Bordroları ile kaydedilir. Finans program bölümünde Hareketler menüsü altında yer alır. Bordrolar bir grup çek ya da senetle ilgili bilgiyi içerir ve resmi bir belge sayılır. Satınalma ya da satış işlemleri karşılığında cari hesaplardan alınan çek/senetler ya da tedarikçi cari hesaplara verilen çek/senetler, cari hesaplara ya da bankaya tahsile, teminata çıkış işlemleri ile durum değişiklikleri Çek/Senet Bordroları ile işleme uygun bordro türü seçilerek kaydedilir.

Çek/Senet bordrosu kaydetmek ve kayıtlı bordrolar üzerinde yapılacak işlemler için Çek/Senet Bordroları listesinde yer alan simgeler ile sağ fare tuşu ve Bağlı Kayıtlar menüsündeki seçenekler kullanılır.

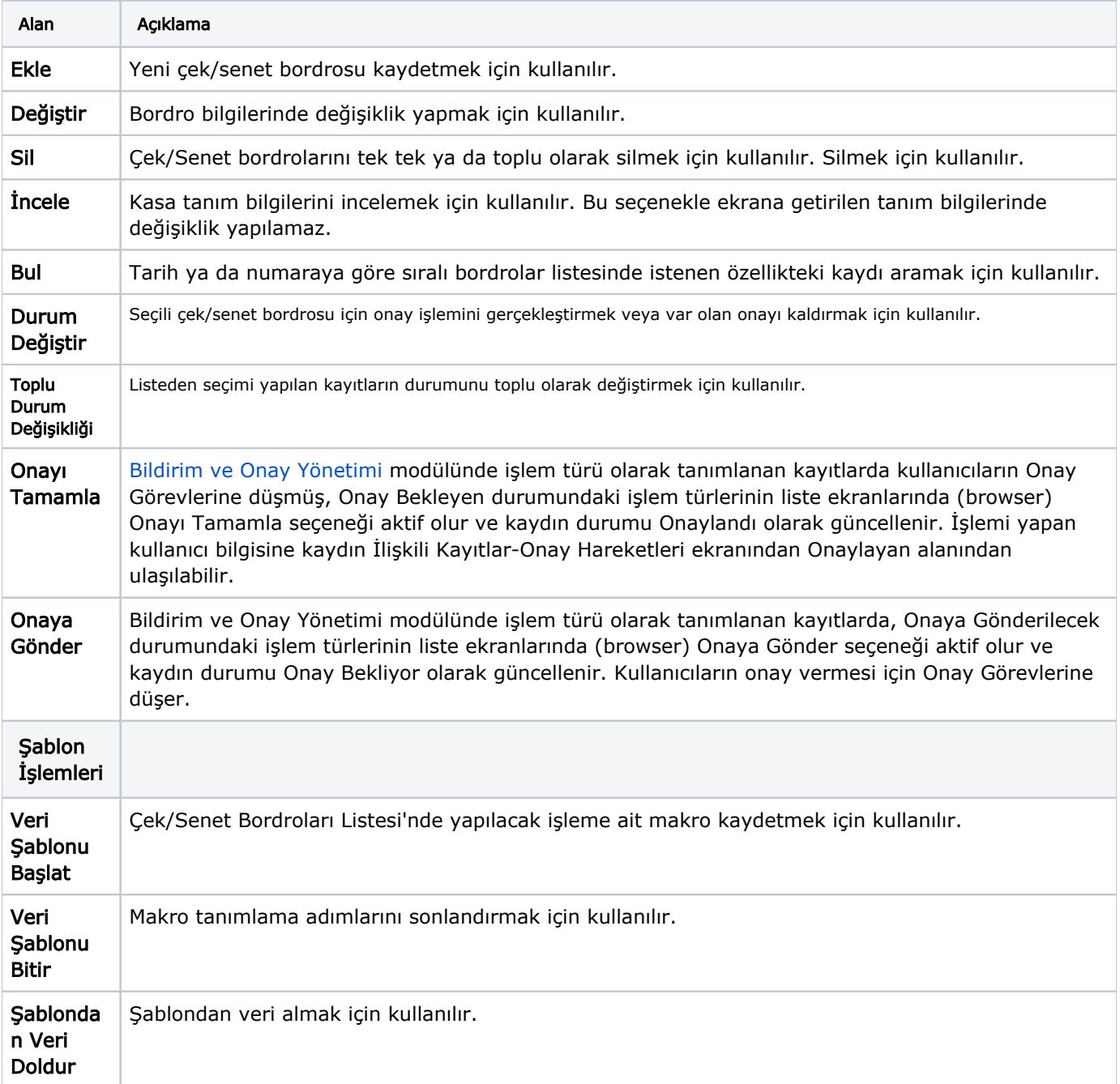

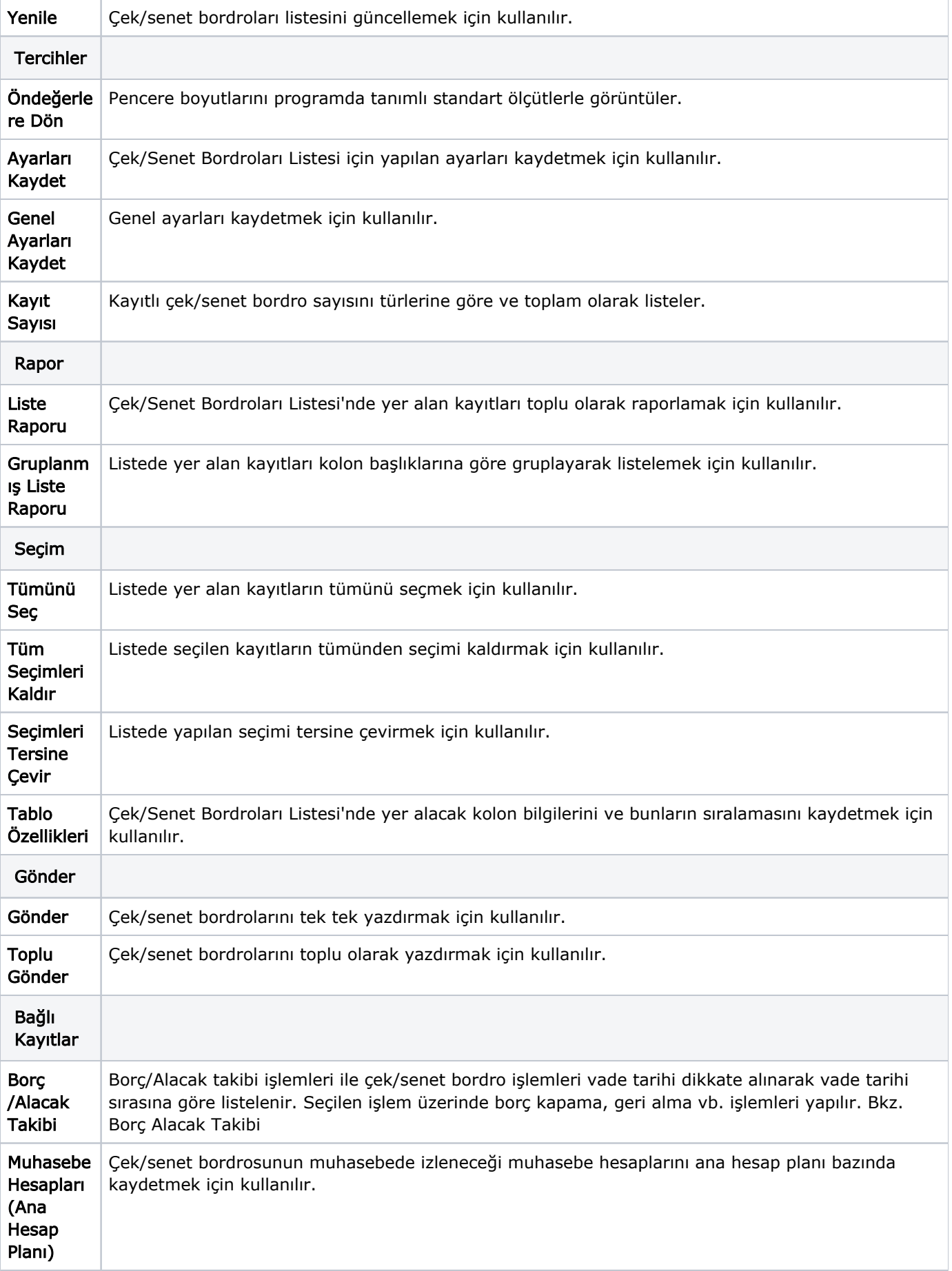

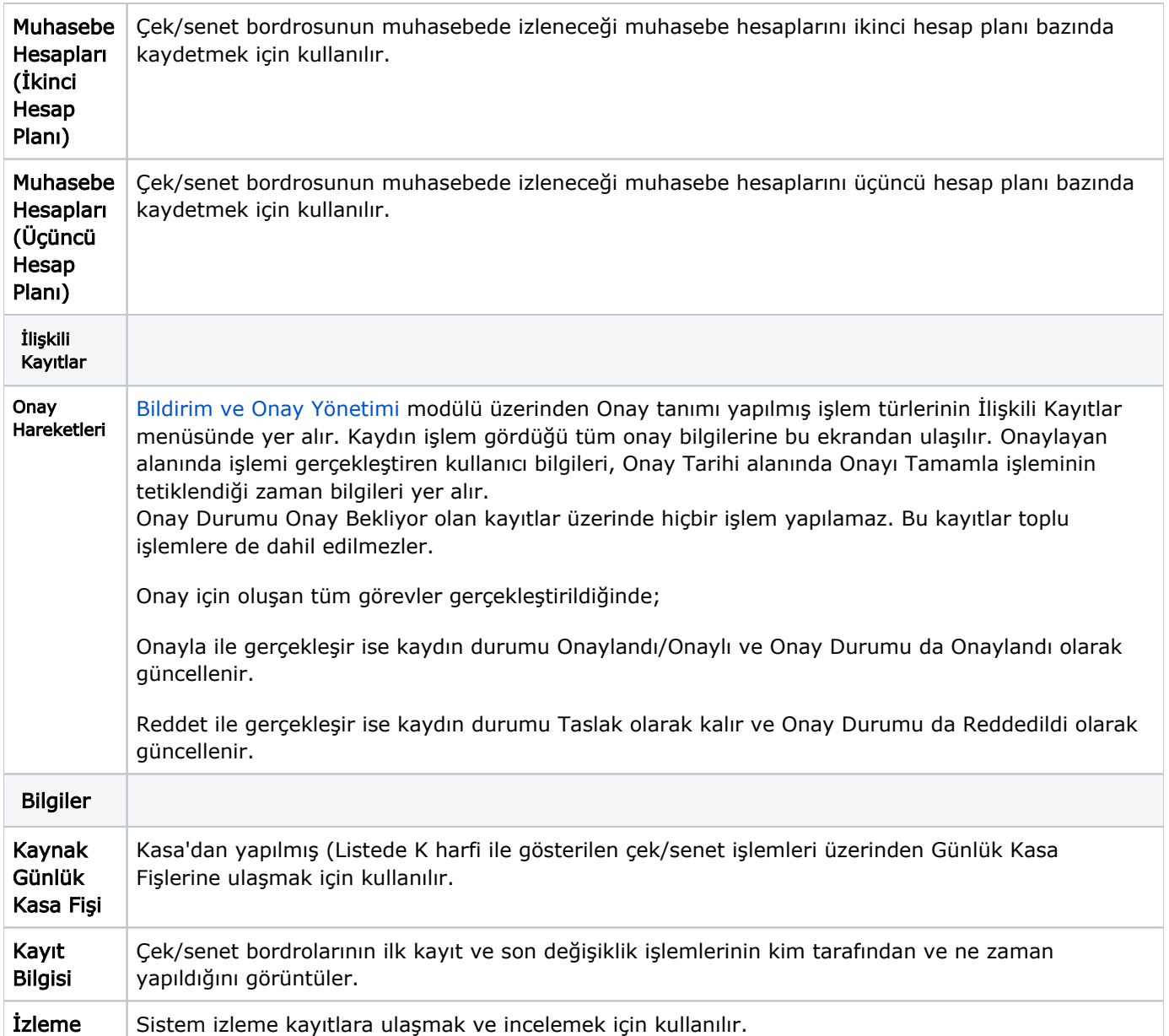